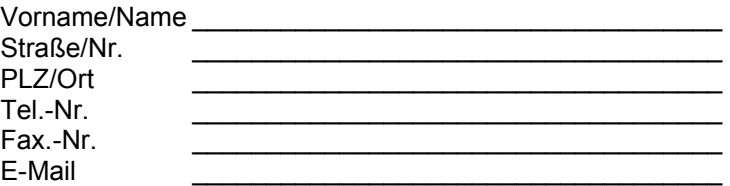

## **An J. Behling ABC-WARE Esternaystraße 23f D-76337 Waldbronn**

**Ich möchte mich registrieren lassen für:**

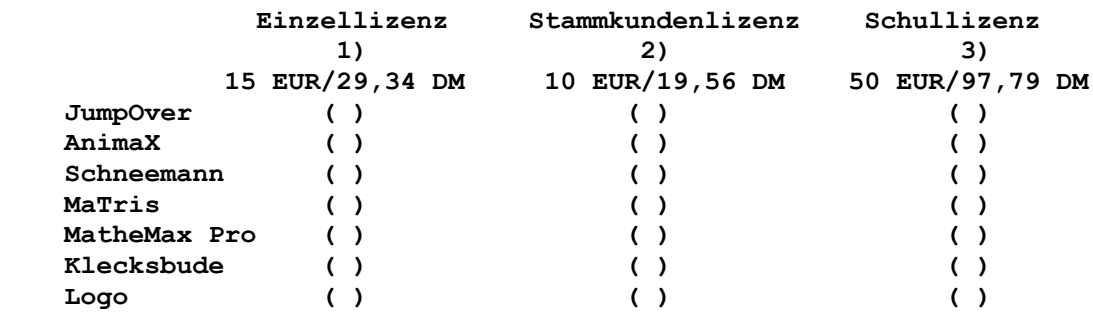

1) für ein Programm, wenn Sie zum erstenmal eine Software von ABC-Ware registrieren lassen

2) ab 2. Programm, bei Folgeregistrierung bitte unbedingt gültige Kundennumer angeben!

3) gültig für Computerräume in Schulen und Institutionen, in denen mehr als ein PC steht.

( ) Bitte schicken Sie mir meine persönliche Benutzerkennung

( ) per E-Mail

( ) per Post

( ) Bitte schicken Sie mir die aktuelle Version auf CD-ROM zum Unkostenbeitrag von **5 EUR / 9,78 DM** (nur in Verbindung mit einer Kennung oder für bereits registrierte Kunden).

( ) Der Gesamtbetrag wurde auf Kto.-Nr. 291 58-679, Postbank Ludwigshafen, BLZ 54510067, überwiesen. ( ) Scheck über den Gesamtbetrag liegt bei.

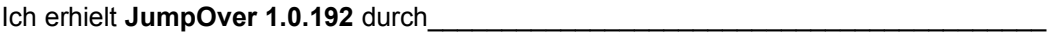

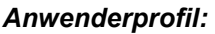

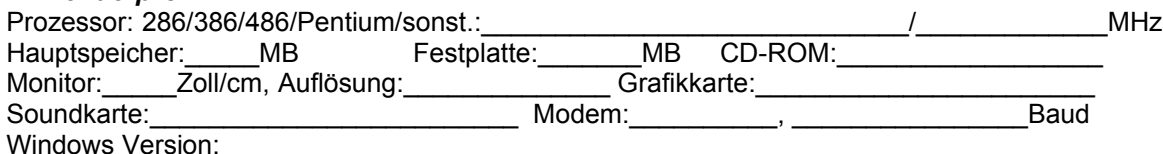

*Probleme/Anregungen/Bemerkungen:*

Datum, Unterschrift **Executive Executive Executive Executive Executive Executive Executive Executive Executive Executive Executive Executive Executive Executive Executive Executive Executive Executive Executive Executive E**